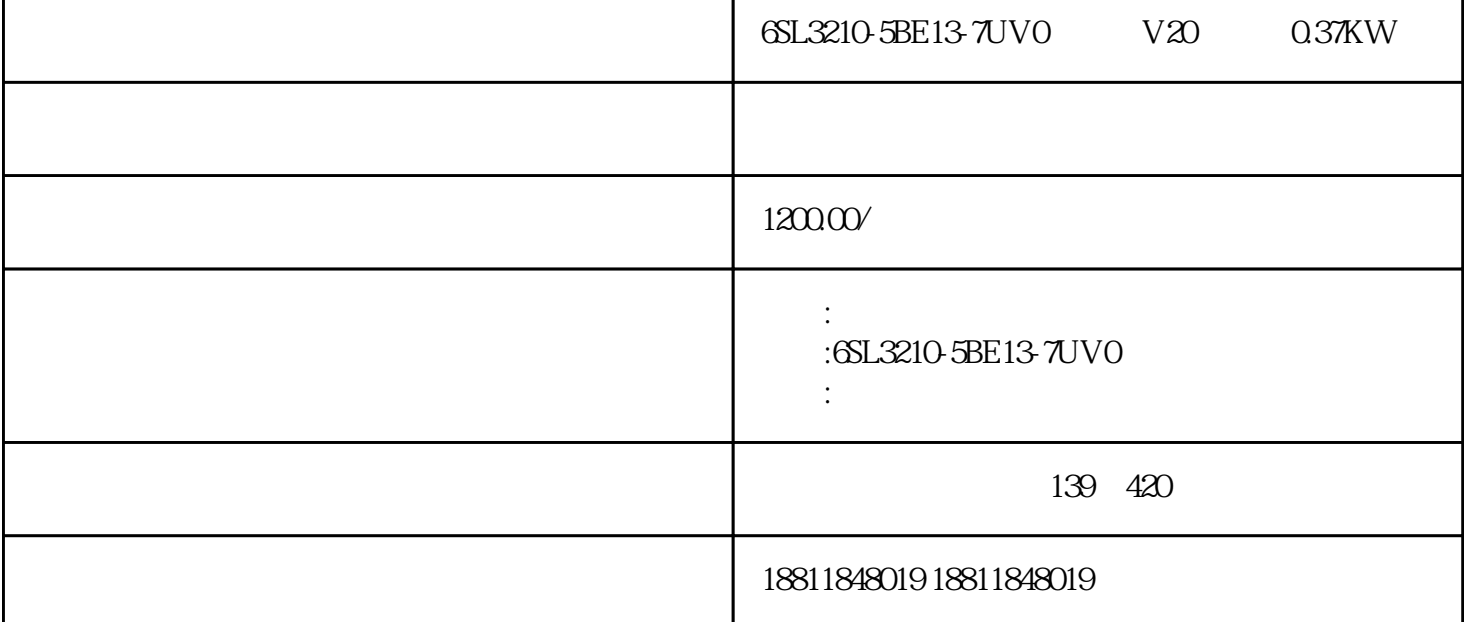

6SL3210-5BE13-7UV0 V20 0.37KW, V20 0.37KW, V20 0.37KW, 6SL3210-5BE13-7UVO V20 Q37KW SINAMICS V20 SINAMICS V20  $SINAMICS V20$   $230V 1AC$ FSAA Q37 kW SINAMICS V20 BOP(SINAMICS V20 BOP(SINAMICS V20 BOP) InterfaceSINAMICS V20 Parameter LoaderSINAMICS V20 Smart Access 6  $SL3210-5BE13-7UV0$   $V20$   $0.37KW$   $V20$   $0.37KW$   $V20$   $0.37KW$   $6L3210-5$ BE13-7UVO V20 Q37KW SINAMICS V20  $0.37$ kW,  $30$ kW,  $230$ V  $\frac{30.11 \text{ V}}{12 \text{ kN}}$  FSA FSD) 400V<br>0.12kW 3kW V20 230V 400V

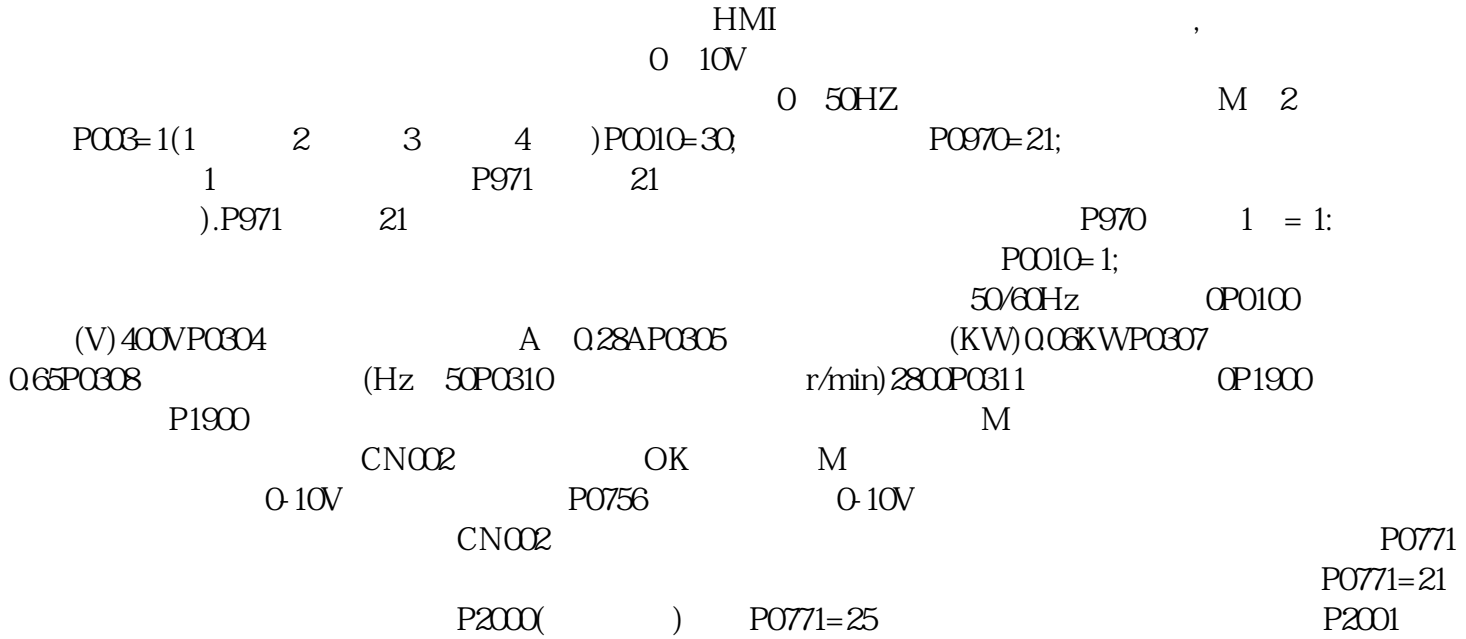

 $P0771=26$  P2001  $P2001$ 

P2002 PO771=31  $CNO02$   $2 NPN PNP$